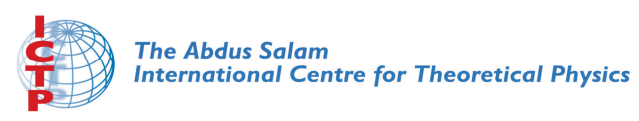

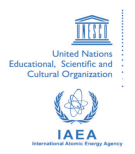

**1967-37**

#### **Advanced School in High Performance and GRID Computing**

*3 - 14 November 2008*

#### **Grid Tutorial part 5: how to port application on the grid and parallel computing on the GRID**

COZZINI Stefano

*CNR-INFM Democritos, c/o SISSA via Beirut 2-4, 34014 Trieste ITALY*

DI MEO Riccardo *S.I.S.S.A. - International School for Advanced Studies Via Beirut 2-4 34014 Trieste ITALY*

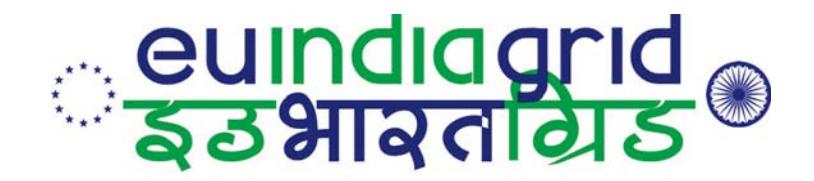

# **How to Port Scientific Application on the GRID ?**

### Stefano Cozzini CNR/INFM Democritos and ICTP

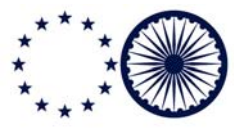

**www.euindiagrid.eu**

**EU-IndiaGrid (RI-031834) is funded by the European Commission under the Research Infrastructure Programme**

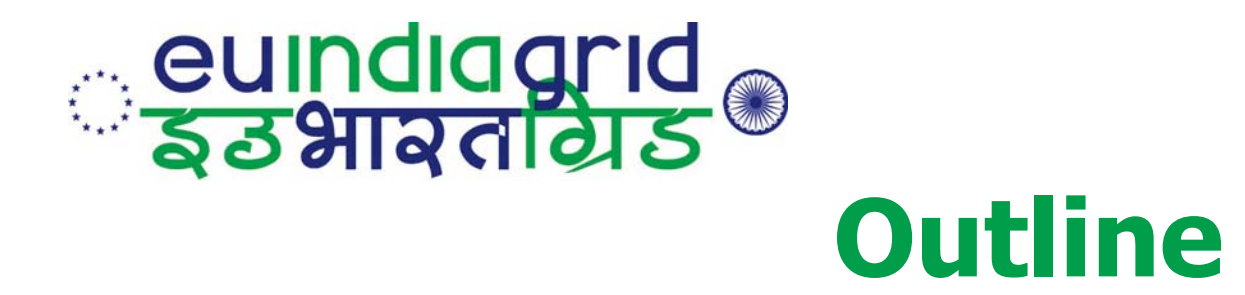

- $\bullet$ a look at EU-IndiaGrid/gLite infrastructure
- $\bullet$ Users&Application&Problems
- $\bullet$ Our methodology to work on the GRID
- $\bullet$  Parallel computing on the GRID
	- –some concepts and our tricks
- Conclusions

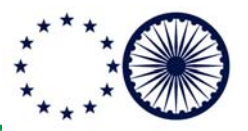

# **<u>eundiagrid</u><br>इंडभावतांग्रेड EU-IndiaGRID infrastructurefor applications (1)**

- What it can offer:
	- – CPU time on best effort basis if not otherwise specified/decided with Specific SLAs agreement
	- –A job submission mechanism (batch system)
	- – Storage and Data Management tools for specialized data
	- –A specialized VO you can take part of...

# **eundiagrid**<br>इंडभावतांग्रेड **EU-IndiaGRID infrastructure for applications (2)**

- $\bullet$  CPUs are loosely coupled (even if dual/quad core machines starts appearing..)
- $\bullet$  Limited MPI support
	- – No inter-site MPI computation (not really <sup>a</sup> problem)
	- – No real way to distinguish between clusters and farms for MPI parallel jobs..

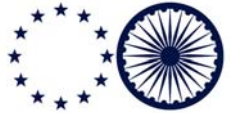

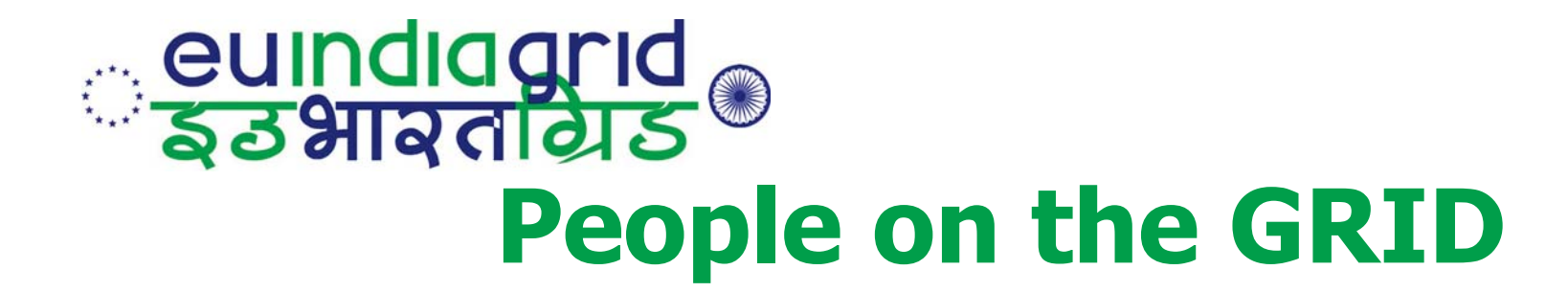

#### • Users:

- –I want to use the GRID
- Providers:
	- –Please use my GRID..

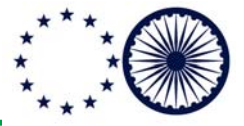

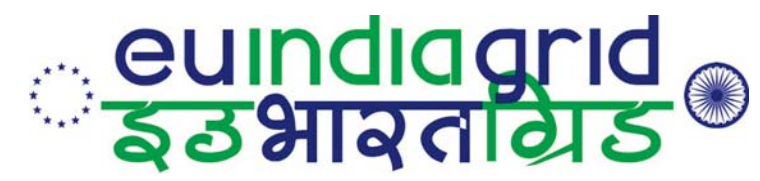

# **Users and their requests**

- Users:
	- – Scientists/Researcher NOT computer scientists
	- – $-$  IT skills not always present
	- – IT Laziness/scepticism quite spread (even among young people)
	- – The concepts of GRID computing is seen/perceived in many different ways leading to a variety of requests

**www.euindiagrid.eu**

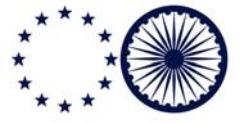

**EU-IndiaGrid (RI-031834) is funded by the European Commission under the Research Infrastructure Programme**

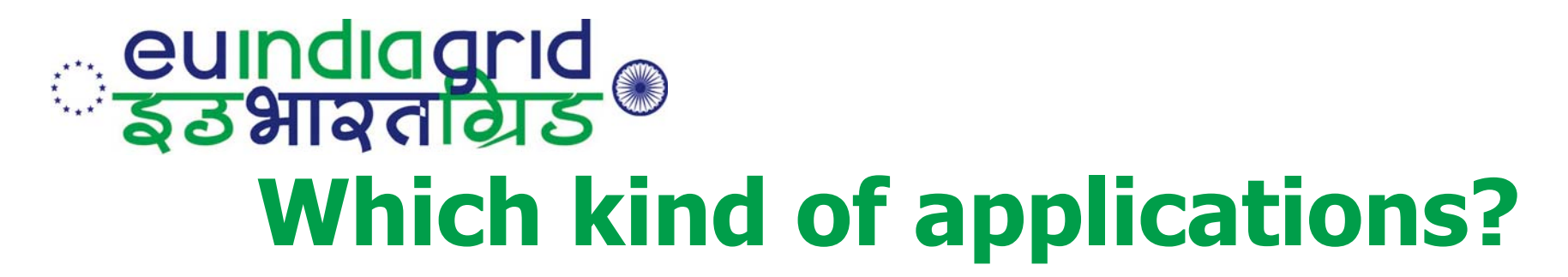

- home made codes
	- easy: users are supposed to know everything about it
- Some well know packages used with slight modification/adaptations
	- –- less easy: users do not know too much
- "black box" application (a.k.a. legacy application)
	- –- difficult: nobody knows about it

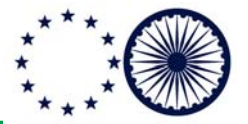

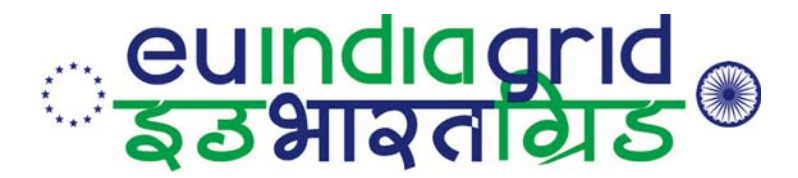

# **which kind of "computational experiment ?"**

- $\bullet$  just <sup>a</sup> single application to run
	- – parallel
		- embarrassingly / tightly coupled
	- –– serial
- $\bullet$  a bunch of applications linked together (workflow)

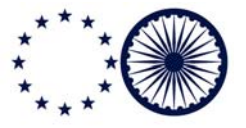

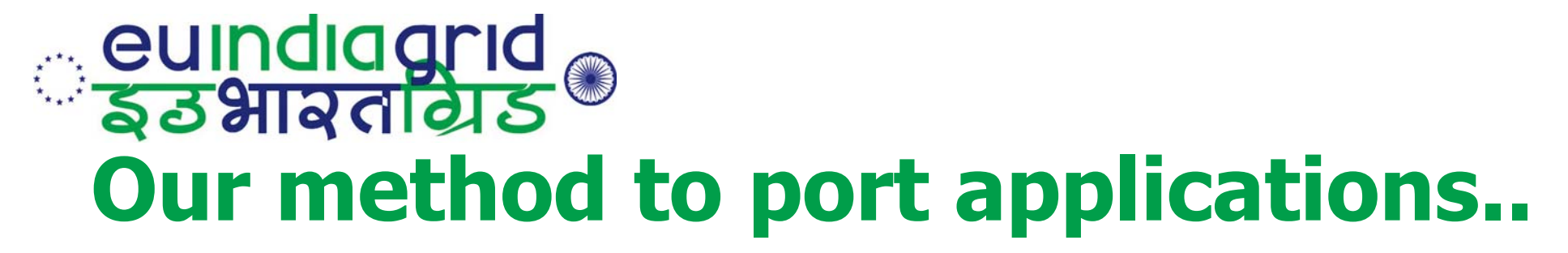

- $\bullet$  Identify them through user's discussions and meeting:
	- – Understand the computational requirements of the group
	- Understand the level of IT skills in the group
	- – Understand their concept of GRID and applications
	- Understand the application requirements
	- –Propose a solution (if exists)

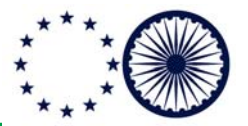

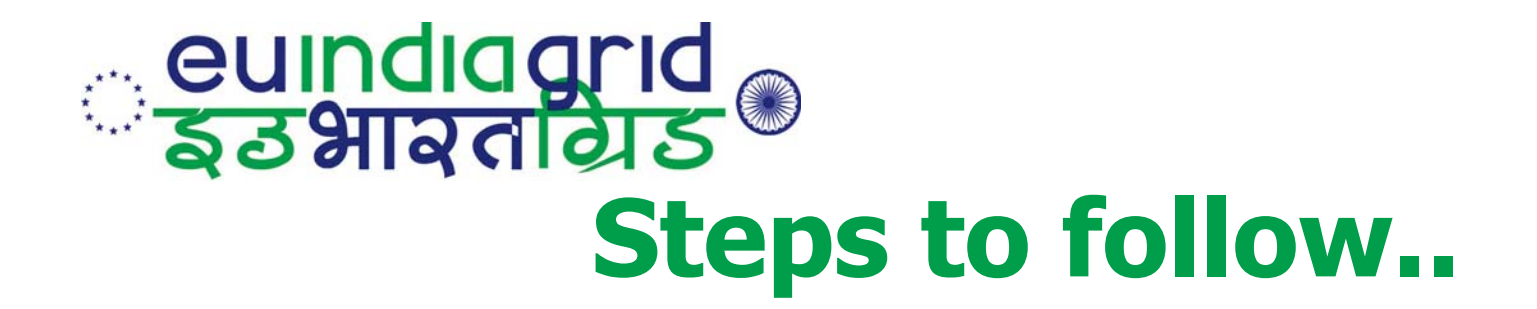

- Step 0: awareness of grid computing opportunities /analysis of the computational requirement
- Step 1: technical deployment on the infrastructure
- Step 2: benchmarking procedures and assessment of the efficiency
- Step 3: production runs and final evaluation
- Step 4: dissemination of the results among peers.

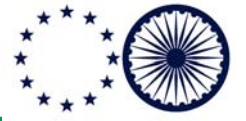

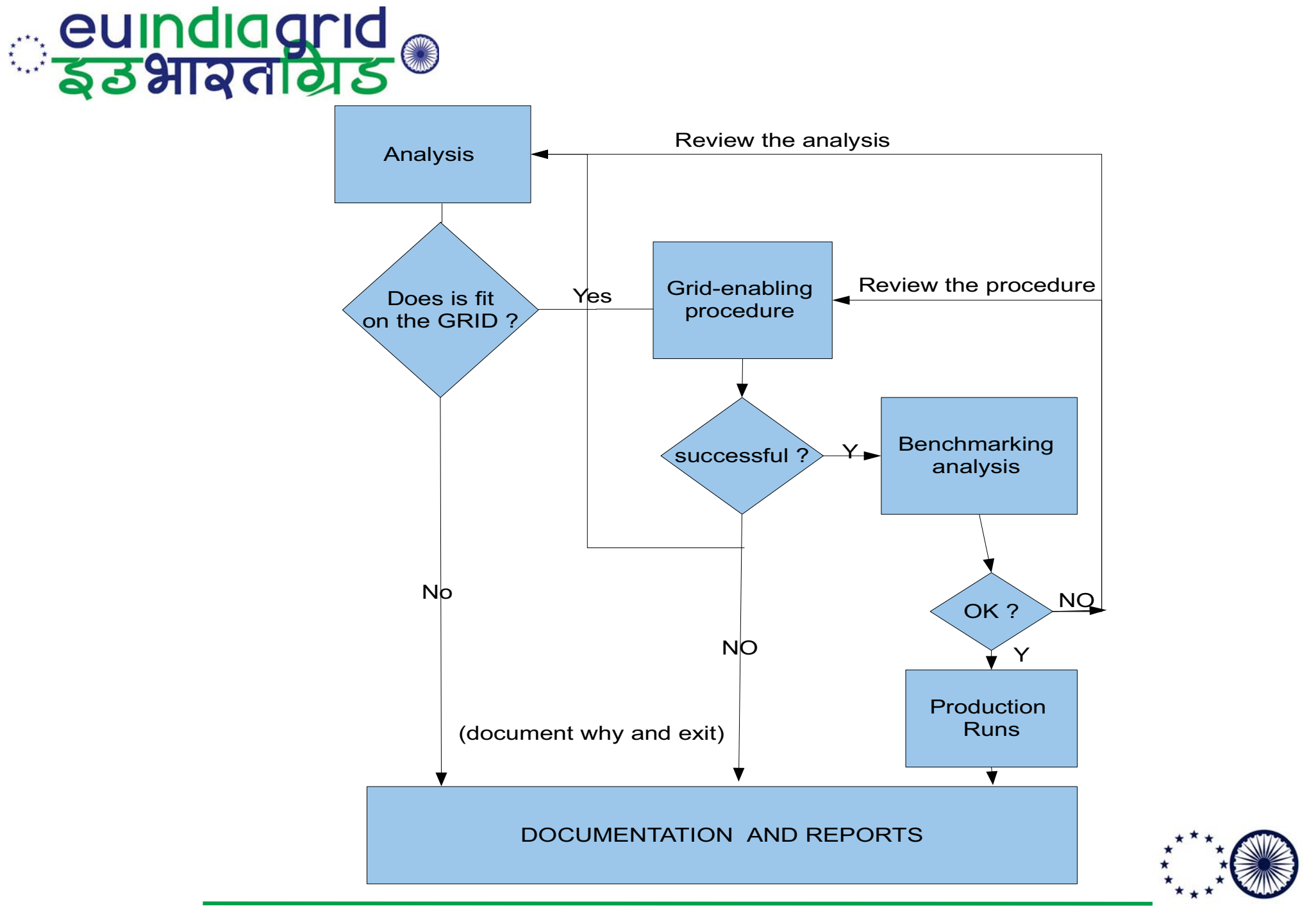

**EU-IndiaGrid (RI-031834) is funded by the European Commission under the Research Infrastructure Programme**

# **Cuindiagrid**<br>Sastradias® **Options for step 1: technical deployment**

- $\bullet$  Simple serial porting of an application
	- – setup of a few simple tools (scripts etc. ) to run the computational experiment (generally a parametric study)
- $\bullet$  Porting of parallel applications with MPI:
	- this again is quite simple in principle but present MPI limitation on the infrastructure makes this strategy not very efficient.

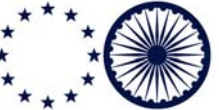

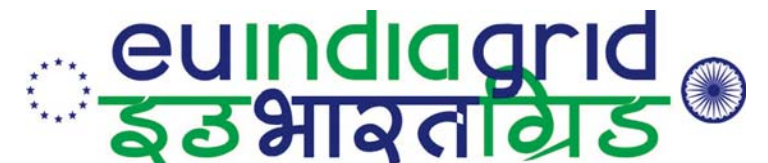

# **Options for step 1: technical deployment (2)**

- $\bullet$  Porting of complex codes/packages
	- – requires important changes on the original way to run the application and the experiment associated.
- $\bullet$  Client/Server approach
	- – to run embarrassingly or loosely coupled applications/experiments

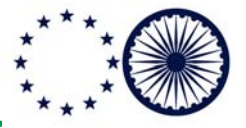

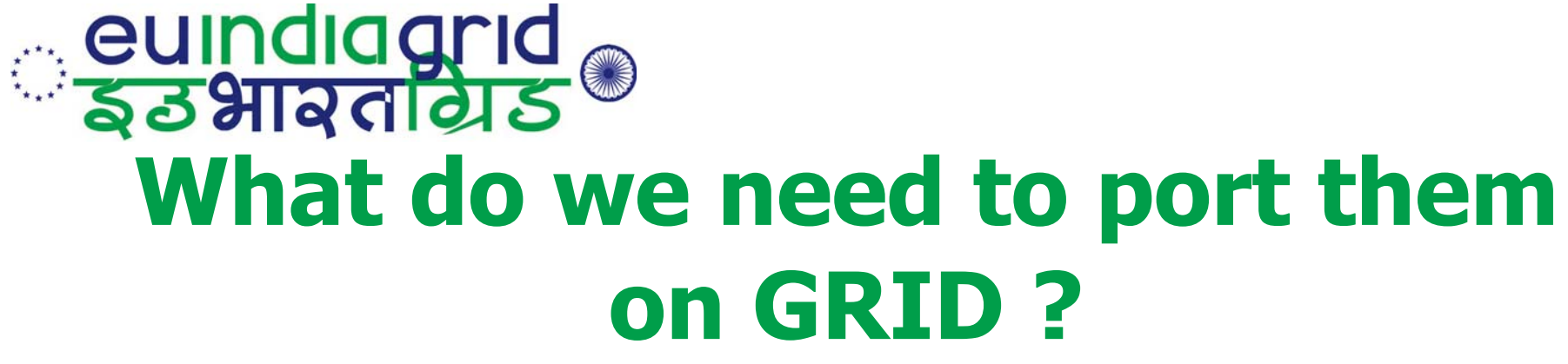

- TOOLS
	- –Scripting languages for CLI
	- Portals
- HUMAN FACTOR
	- –Man power (from both sides: providers+ users)
	- –Goodwill (from users)

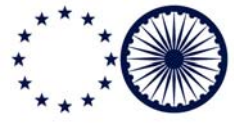

# **eundiagrid**<br>इंडभावतीयेऽ **Command Line interface..**

- $\bullet$  UI commands are generally complex, they are usually reiterated very frequently becoming:
	- –boring/error prone/inefficient
- $\bullet$ However this approach is really flexible..
- Hackers will love it
- $\bullet$  Windows guys will hate it ( grid is not "just one click away".)

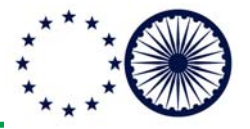

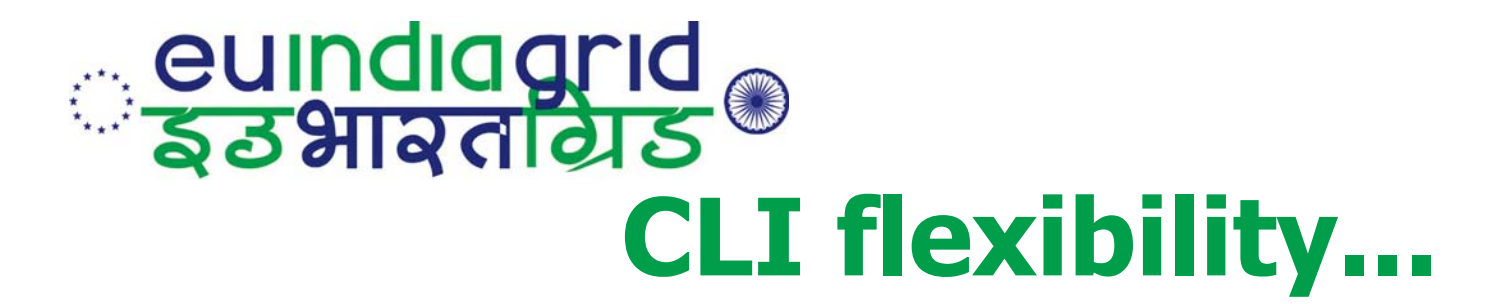

- You can combine different commands into simple scripts
- $\bullet$  Scripts can be easily re-used/changed... or combined together..
- $\bullet$  This is not grid computing this is just plain linux/unix hacking..
- $\bullet$  To do that please use your preferred scripting language.

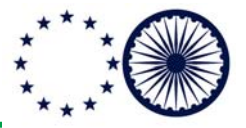

#### **Cuindiagrid**<br>2009 **Which kind of applications/computational experiments fit/unfit?** • FIT:

- – Parameter sweep computational experiments
- Embarrassingly parallel computations
- –CPU-bound applications
- –– Long running computations
- UNFIT:
	- –Tightly coupled parallel programs
	- **www.euindiagrid.eu** –I/O, Memory bounded applications

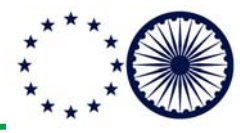

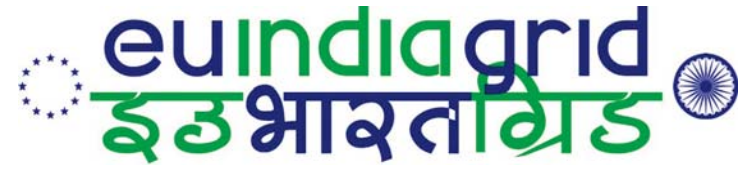

# **parallel computing on the GRID**

- $\bullet$  Pose the problem: parallel computing and the GRID
- $\bullet$  Our partial solutions
	- –accessing SMP resources on the GRID
	- –– use client/server approach

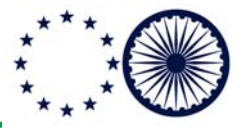

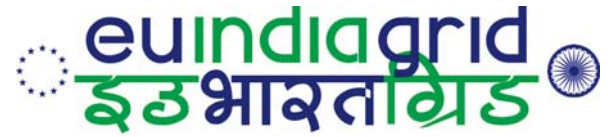

# **A few concepts in Parallel Computing**

- Goal of parallel computing
	- Solve a problem on a parallel machine that is impractical on a serial one
	- How long does/will the problem take on P processors?
- Understanding parallel performance
	- •Speedup: the effectiveness of parallelism
	- Limits to parallel performance
- Understanding serial performance
	- Parallelism in modern processors

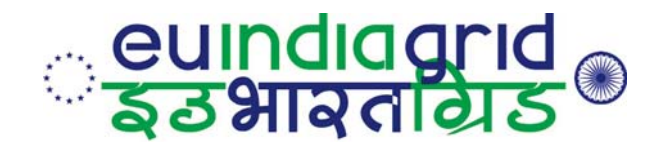

**Speed-up**

- The speedup of a parallel application is:  $Speedup(p) = Time(1)/Time(p)$
- Where
	- $Time(1) = execution time for a single processor and$
	- $Time(p) = execution time using p parallel processors$
- If Speedup $(p)$  = p we have perfect speedup (also called linear scaling)
- As defined, speedup compares an application with itself on one and on p processors, but it is more useful to compare
	- The execution time of the best serial application on 1 processor versus
	- The execution time of best parallel algorithm on p processors

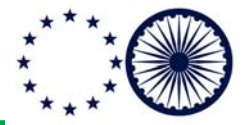

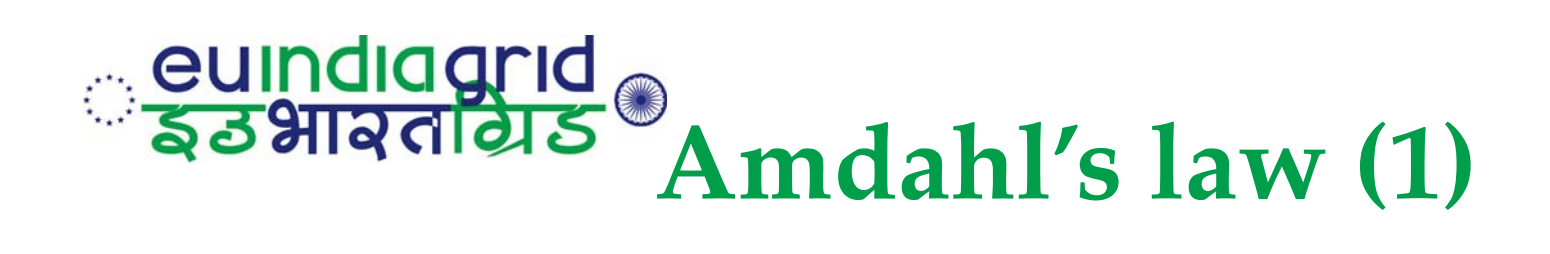

- •Although not <sup>a</sup> law, it is <sup>a</sup> very useful rule
- •It states the following:

#### **The Non-parallelizable fraction of a program limits performance and poses a upper limit on the speed-up**

- $T_{\text{solution}} = T_{\text{Non Parallel}} + T_{\text{Parallel}}$
- NON parallel region limits speed up

### $S = 1 / (f_{\text{np}} + f_{\text{p}}/p)$  with  $f_{\text{np}} + f_{\text{p}} = 1$

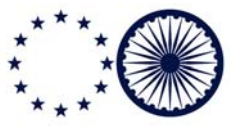

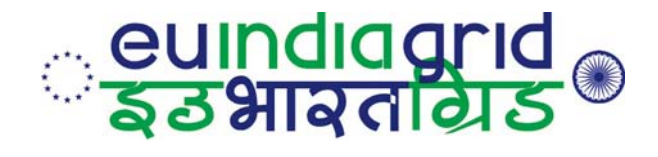

# **Amdahl's law(2)**

• Which fraction of serial code is it allowed ?

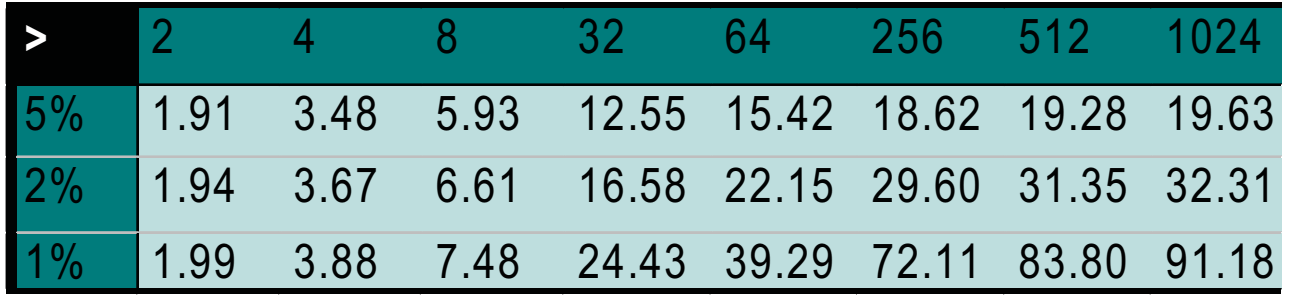

# What about Scalability ???

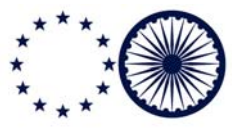

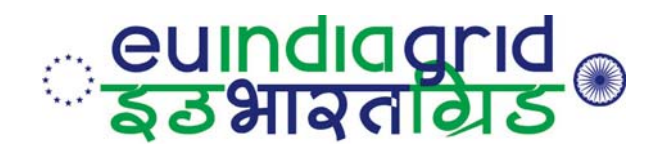

# **Problem scaling..**

- $\bullet$  Amdahl's Law is relevant only if serial fraction is indipendent of problem size, which is rarely true
- • Fortunately "The proportion of the computations that are sequential (non parallel) normally decreases as the problem size increases " (a.k.a. Gustafon's Law)

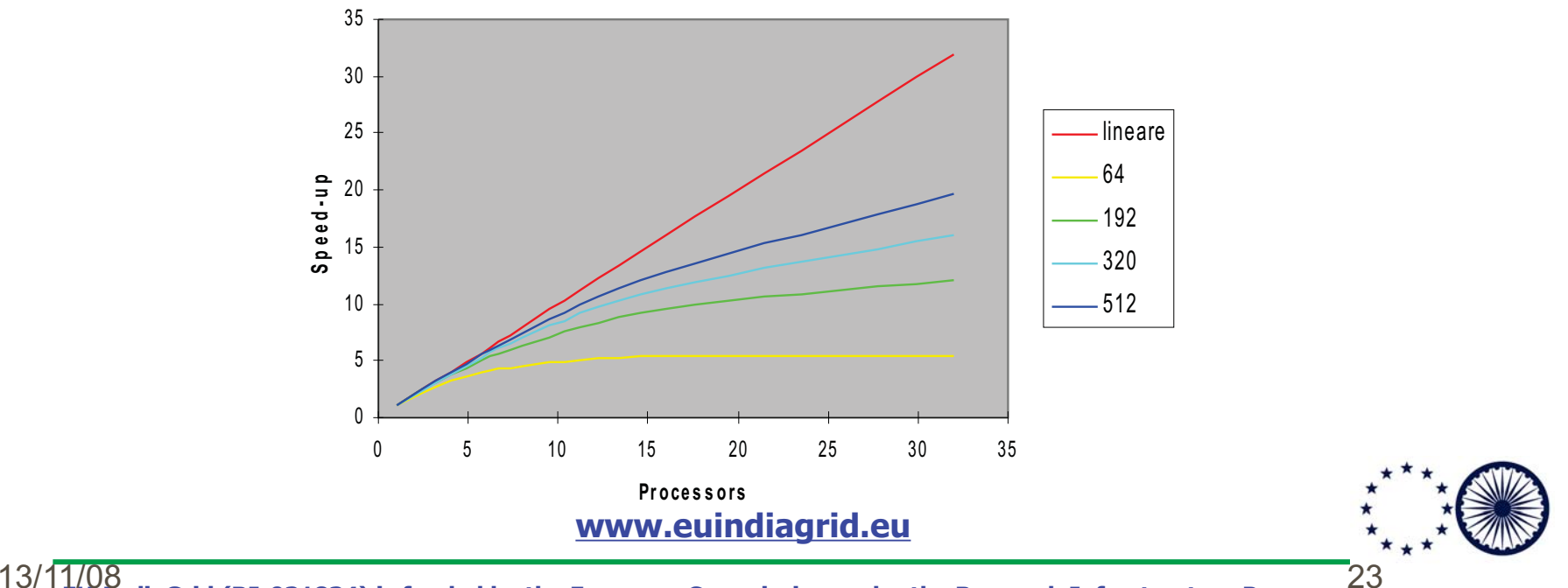

**EU-IndiaGrid (RI-031834) is funded by the European Commission under the Research Infrastructure Programme**

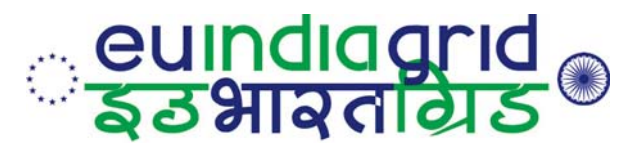

# **Different level of parallelism**

- $\bullet$  Within the core/cpu
	- Instruction level parallelism
- Within the node:
	- Threaded libraries/ openMP
- Within the cluster:
	- Message passing approach (i.e. MPI)
- Within the GRID
	- Message passing vs client/server approach..

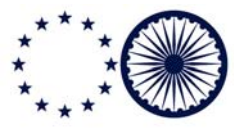

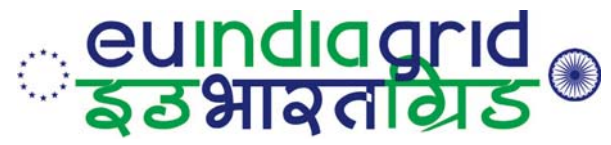

### **Which hardware for GRID/HPC nodes ?**

- MULTIPROCESSORS machines
	- **Harry Common Common** dual processor quite common/inexpensive
	- –Quad processor available..

Multiple, externally visible processors on a single die where the processors have independent control-flow, separate internal state and no critical resource sharing

– dual core for AMD

• MULTICORE !

– **Harry Common Common** quad core for Intel

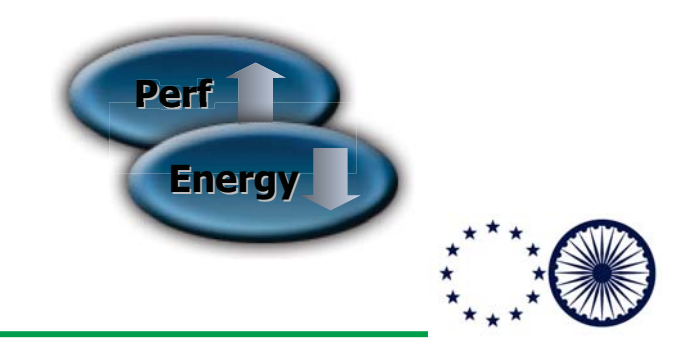

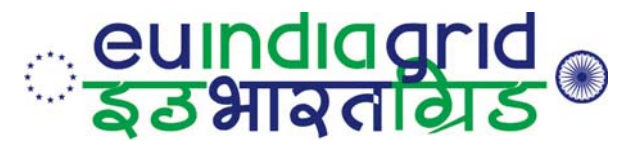

### **What is offering glite middleware ?**

• " The current release of the EGEE middleware (gLite 3.0.1 at time of writing) provides the MPICH job type to suppor<sup>t</sup> MPI jobs. Users wishing to submit MPI(CH) jobs set the JobType variable to "MPICH" rather than "Normal" and set the variable "NodeNumber" to indicate how many nodes they require "

[From MPI Working Group Report within EGEE ]

- Check out news at:
	- –http://www.grid.ie/mpi/wiki

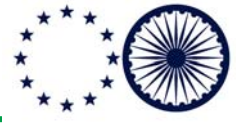

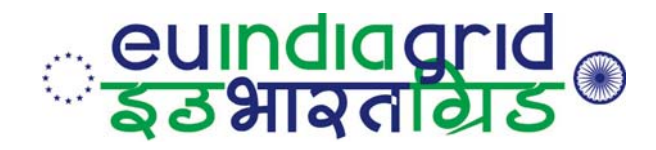

### **What else ?**

- GRID clusters are NOT created equal but they are considered equal from the MPI approach..
- No information about:
	- Presence of High Speed Network (infiniband/myrinet etc.. )
	- Different MPI implementations...
	- etc../etc..

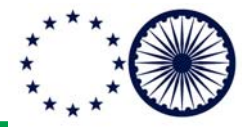

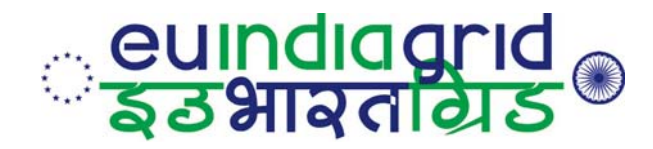

# **MPI-start approach**

- to enable running MPI applications on different site s with different configurations
- A user can use custom scripts to specify the MPI v ersion/scheduler/file distribution system etc. to be used for a particular site

AVAILABLE JUST FROM A FEW MONTHS: LOTS OF CONFIGURATION PROBLEMSon GRID RESOURCES

> AVAILABLE ON GRIDSEED: checkout the advanced tutorials

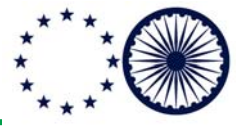

**www.euindiagrid.eu**

**EU-IndiaGrid (RI-031834) is funded by the European Commission under the Research Infrastructure Programme**

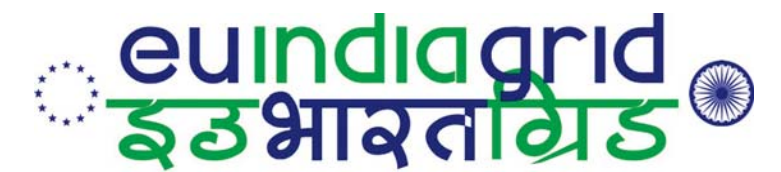

# **My parallel code does not fit EGEE Grid model..**

- $\bullet$  YES if you want:
	- – to run a very large tightly coupled parallel computation
	- – to work alone (or in a small group) in a single institution.
	- – To run/use just a single (parallel) application in your computer experiment

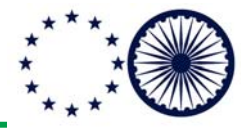

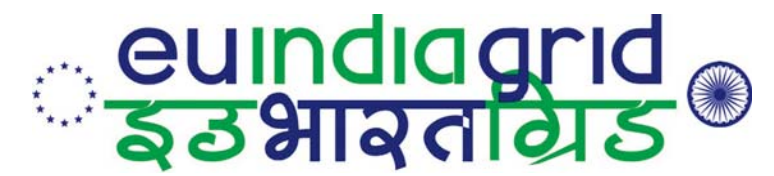

# **My parallel code does not fit EGEE Grid model..**

- $\bullet$  Maybe not if you want:
	- – To run many different (and not so parallel) computations
	- – To work in collaboration with many people/groups geographically distributed.
	- – your MPI-enabled code is not so tightly coupled

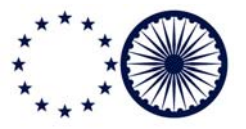

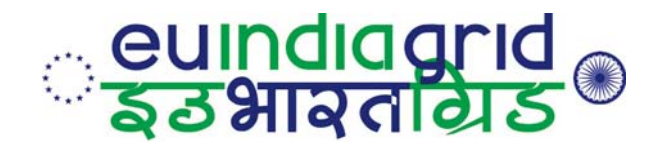

# **Our non MPI approach**

- Goal:
	- –Exploit the parallelism at node level
- Motivation
	- SMP node with 2/4 and even 8 core are available !
- Idea:
	- Select (reserve) a node for SMP parallel computation

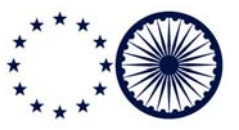

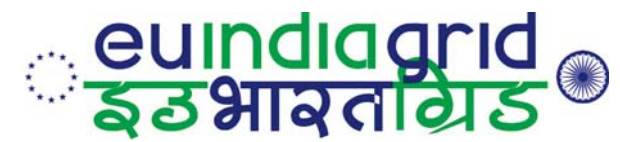

### **How to identify and reserve the SMP nodes ?**

- Use the MPICH flag in the JDL
	- it could works if the LRSM is configured appropriately but
	- Your CPUs can be across two nodes...

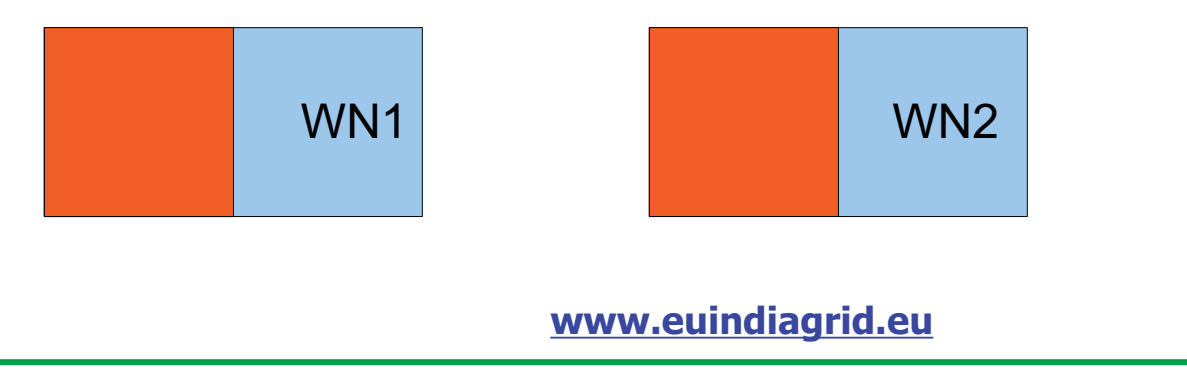

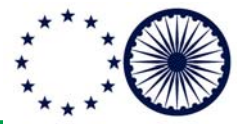

**EU-IndiaGrid (RI-031834) is funded by the European Commission under the Research Infrastructure Programme**

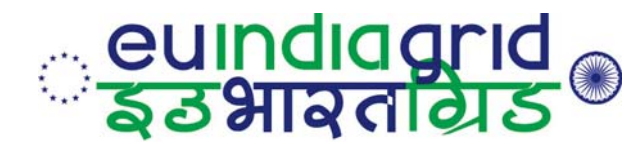

# **Our approach..**

- Develop a small tool that just submits a bunch of 1 cpu jobs and check which ones are landing on the same SMP node and then use them all together..
- ./reserve\_smp\_nodes
	- How many CPU do you want on the same node ?
	- How many jobs do I need to submit ?
	- How should I wait before get rid of all?
	- Give me please a script to load on the node..

https://euindia.ictp.it/grid-tools-and-utilities/reserve-smp-nodes-1

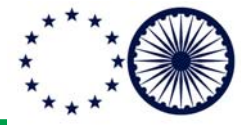

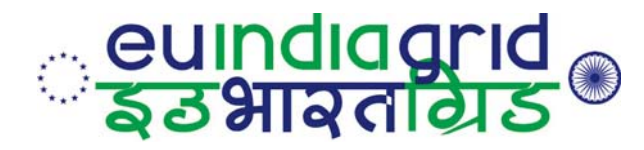

### **An important point**

- $\bullet$  reserve\_smp\_nodes just reserve the node and coordinates the jobs landed on the top of it
- $\bullet$ • It is up to the user (through a script) to use the node efficiently and in parallel.

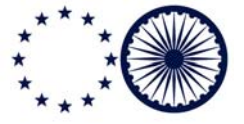

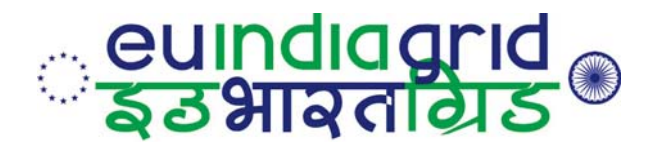

### **Ideas how to use it efficiently**

- Compile statically an MPI program using MPI shared memory implementation and run it
- $\bullet$  Compile a serial code against threaded libraries and get parallelism for free
- $\bullet$ hands on session later on both examples

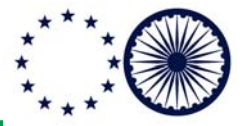

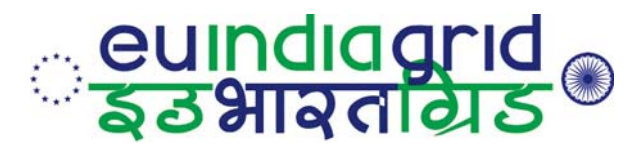

# **Using reserve\_smp\_nodes..**

- $\bullet$  Run Q/Espresso simulations on small systems...
	- – statically compiled using smp enabled MPI implementation
- $\bullet$ We are now at step 2: benchmarking...
- preliminary results:
	- SMP performance comparable with HPC resources
	- overhead from Grid Submission sometime too large..

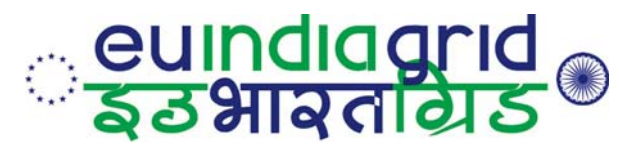

# **Client/Server architecture**

- Fits perfectly for loosely coupled application:
- Idea
	- Submit N independent jobs and coordinate them through a specific client-server architecture
	- –Each node performs a task
	- Exchanges among clients are coordinated by the client/server mechanism..
- Requirement:
	- outbound connectivity from Wns to Server

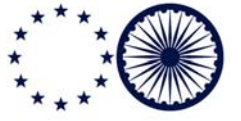

# **<u>eundiagrid</u>® Client/Server mechanisms**

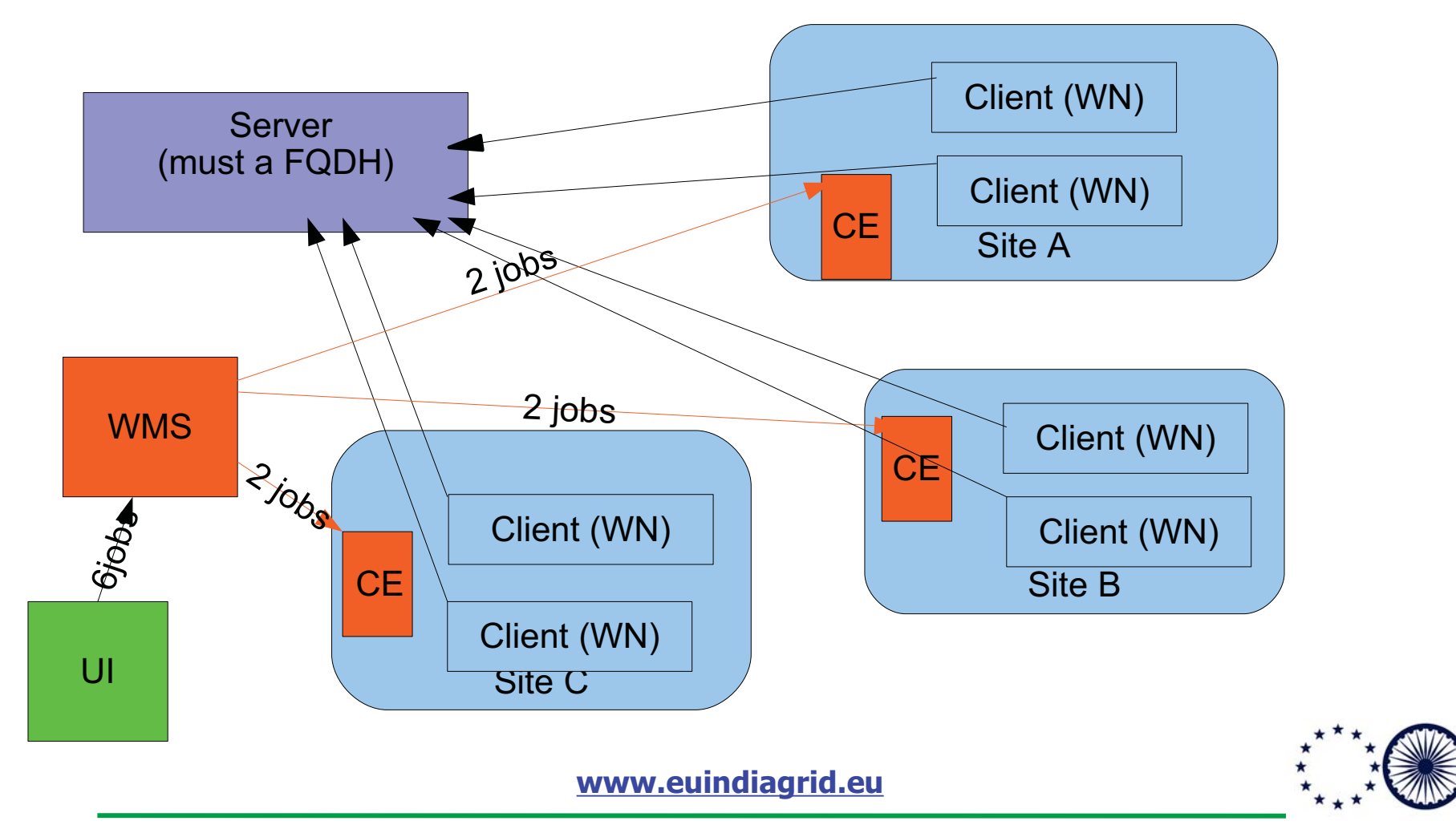

**EU-IndiaGrid (RI-031834) is funded by the European Commission under the Research Infrastructure Programme**

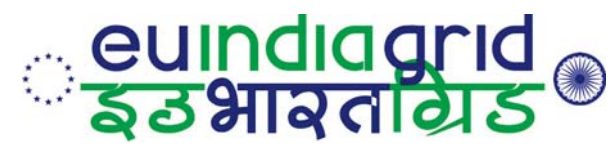

# **Client/Server examples**

- BEMUSE:
	- Biased Exchange Metadynamics Submission Environment
- Quantum Simulation:
	- Phonon calculations with Quantum/Espresso

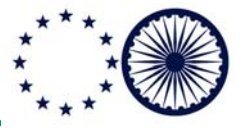

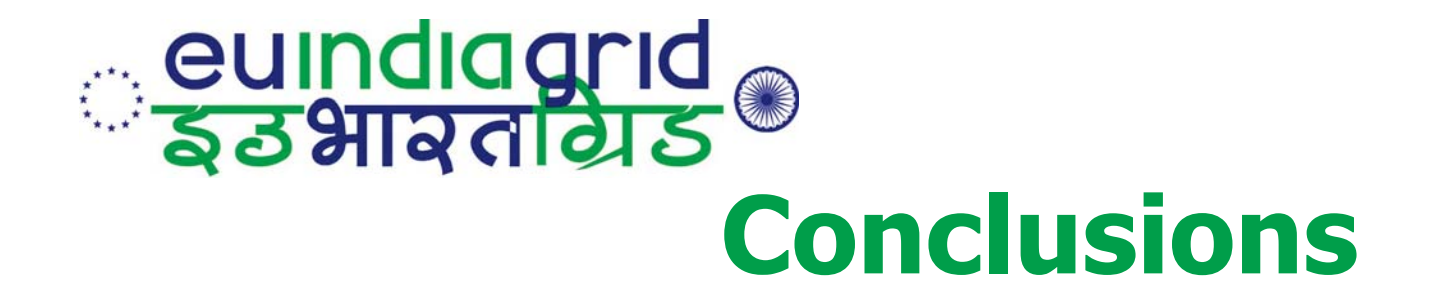

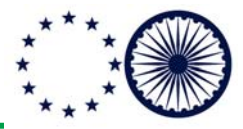

**www.euindiagrid.eu**

**EU-IndiaGrid (RI-031834) is funded by the European Commission under the Research Infrastructure Programme**

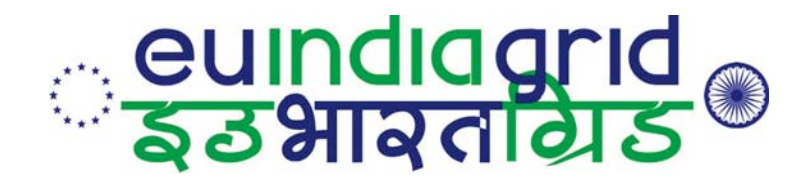

# **Some tips to users (1)**

- $\bullet$  State clearly the computational requirements:
	- –CPU intensive
	- –I/O requirements
	- –memory requirements
	- –- scientific libraries needed (if any)

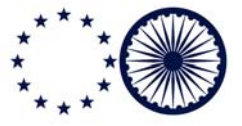

# **Cuindiagrid**<br>Sastradias® **Some tips to users (2)**

- $\bullet$  try to estimate the actual need of resource for your computational problem
	- – how many times do I need to run my program ?
	- –how much does it take to run ?
	- – is there any room from improvement in term of performances ?

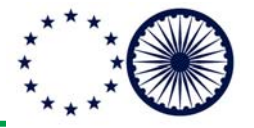

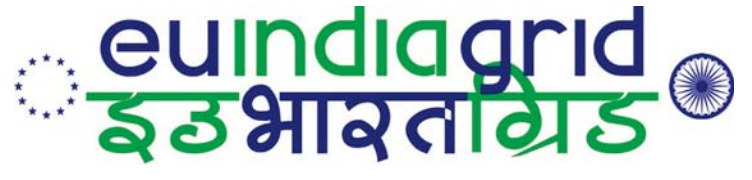

# **Lesson learned**

- Role of human interaction is fundamental and sometimes underestimated
- GRID users speak different language from GRID providers
- GRID providers need to adopt their language NOT viceversa
- Technical tools are important BUT not sufficient to win the user inertia..